# DELINEAMENTO INTEIRAMENTE CASUALIZADO e DELINEAMENTO EM BLOCOS CASUALIZADOS

#### **Prof. Anderson Rodrigo da Silva**

anderson.silva@ifgoiano.edu.br

# Exemplo 1: milho

Rendimento de grãos, em toneladas por hectare, de três cultivares de milho em experimento instalado em **DIC**

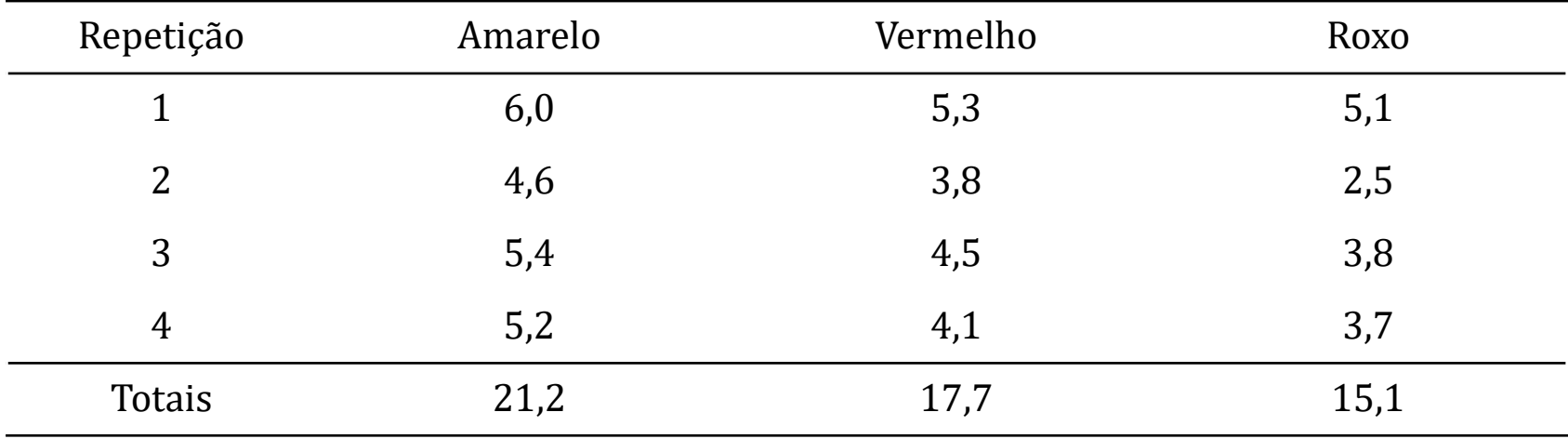

# Exemplo 2: pulgão em pepino

(Banzatto & Kronka, 1995) Num experimento visando o controle de pulgão (*Aphis gossypii* Glover) em cultura de pepino, Macedo (1970) utilizou 6 repetições dos seguintes tratamentos: A – Testemunha, B – Azinfós etílico, C – Supracid 40CE dose 1, D – Supracid 40CE dose 2, E – Diazinon 60CE

O delineamento experimental adotado foi o inteiramente casualizado e os dados obtidos, referentes ao número de pulgões coletados 36 horas após a pulverização, encontram-se na tabela a seguir:

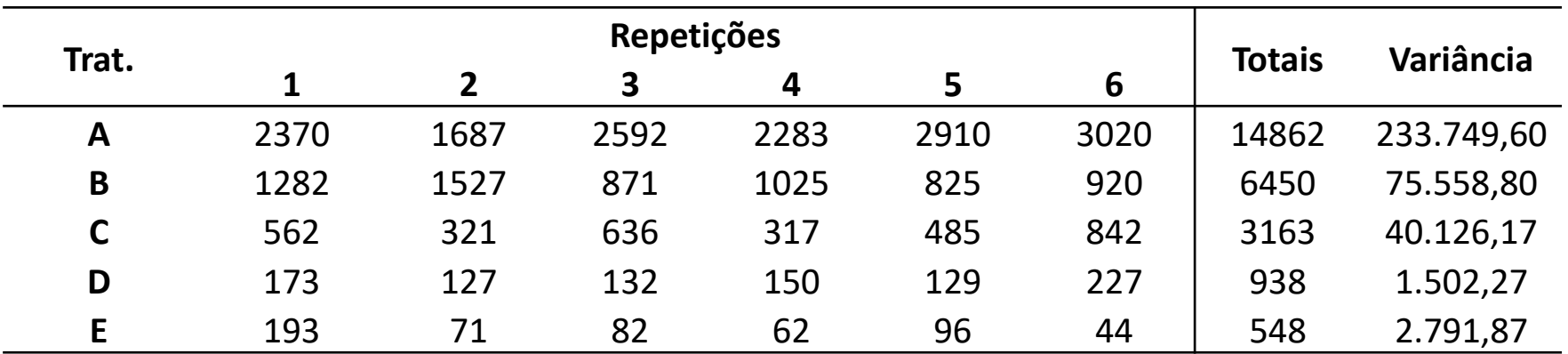

# Exemplo 3: requeima da batata

A requeima, doença causada por *Phytophthora infestans* (Mont.), é a principal doença fúngica da batata (Embrapa, 2011). Em um experimento instalado em blocos aleatorizados com três blocos envolvendo quatro cultivares, sendo dois deles resistentes ao fungo, foi medida a produção de tubérculos (em kg), conforme a tabela a seguir:

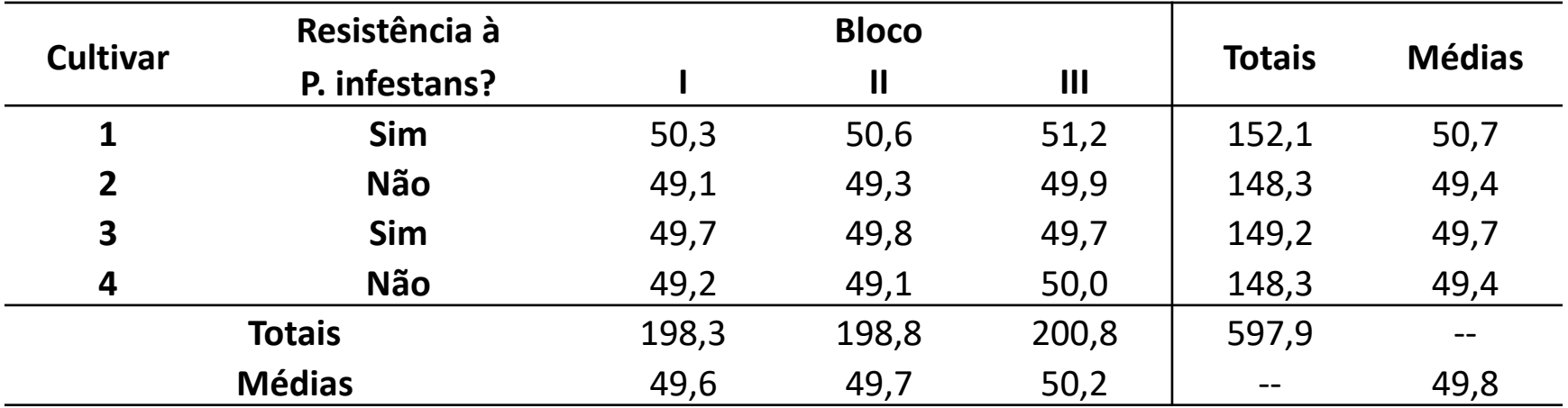

# Exemplo 4: daninhas *vs* soja

Num experimento (DIC) com soja em plantio direto, três genótipos (*treat*) foram avaliados quanto ao rendimento de grãos (*yield*, kg/ha). Observou-se a densidade (plantas/m²) de daninhas por parcela (*weeds*) aos 40 DAS.

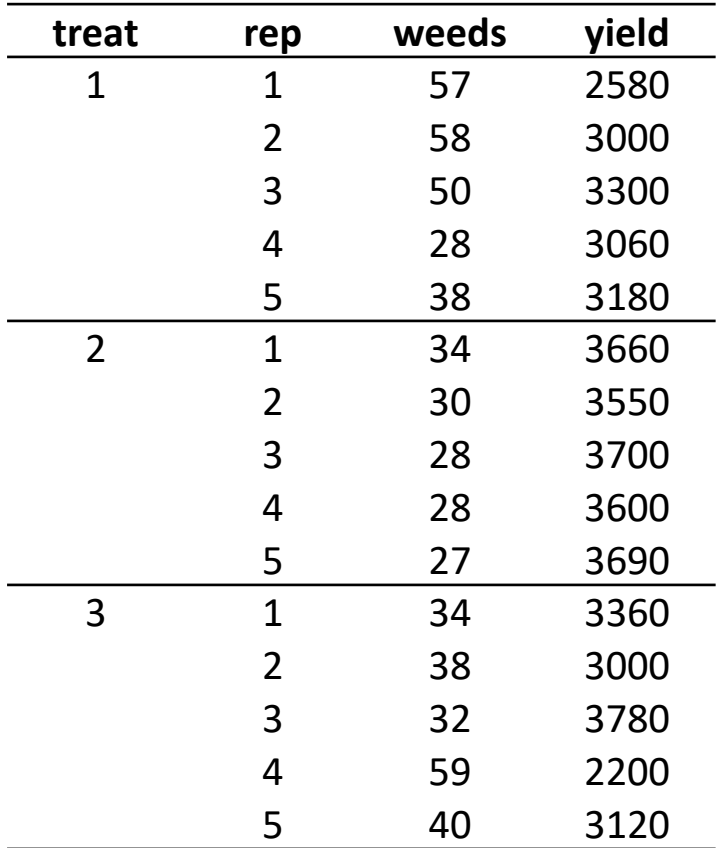

21:28 DIC e DBC 5

# Exemplo 5: doenças em milho

A incidência de doenças em genótipos de milho foi quantificada num experimento DBC, avaliando 10 plantas por parcela, bem como o rendimento de grãos (sc/ha).

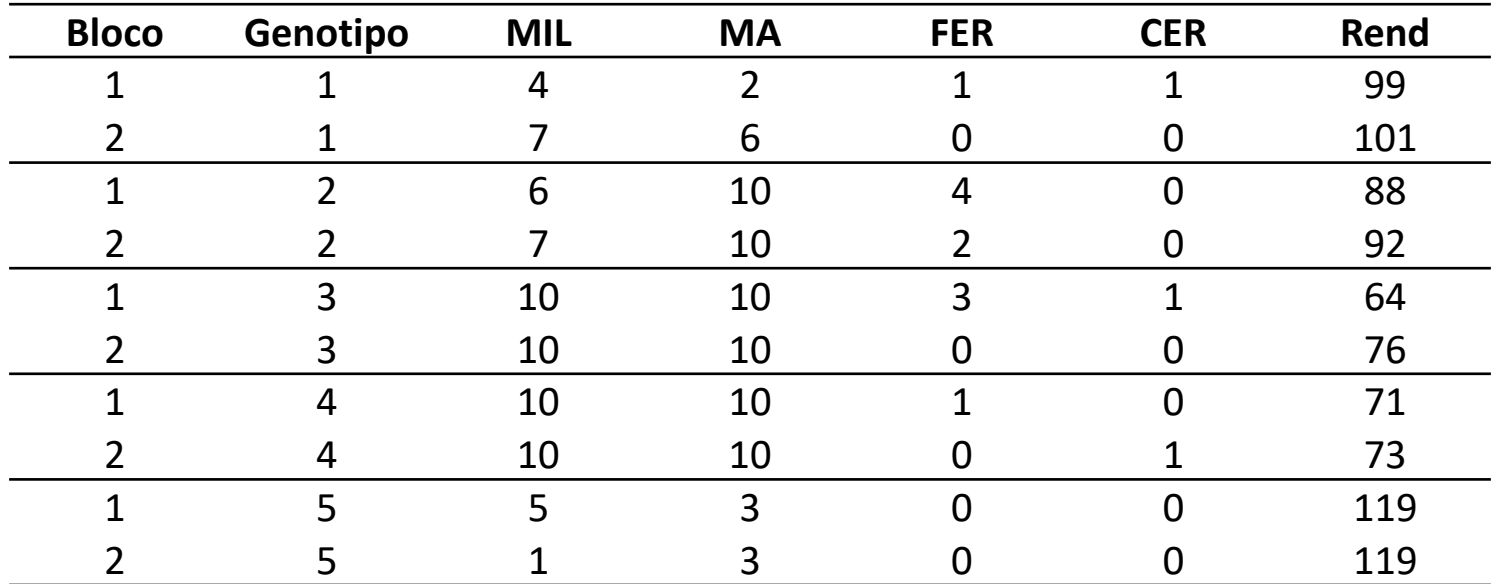

# 1. Objetivos

- Estudar o procedimento de instalação e análise de experimentos em DIC e DBC.
- Identificar as principais diferenças entre esses dois delineamentos experimentais.

# 2. Delineamento Inteiramente Casualizado (DIC)

*Completely Randomized Design (CRD)*

# 2.1 Introdução

- Sinônimos: *delineamento inteiramente ao acaso*; *delineamento completamente aleatorizado.*
- O mais simples dos delineamentos para controle do erro experimental
- Considerações sobre os *Princípios Básicos da Experimentação*: apenas repetição e casualização
- Utilização condicionada a disponibilidade de unidades experimentais homogêneas: casa-de-vegetação, laboratório, terreno sabidamente homogêneo

## Exemplo Ilustrativo

Experimento de competição de 3 cultivares de milho em DIC com 4 repetições

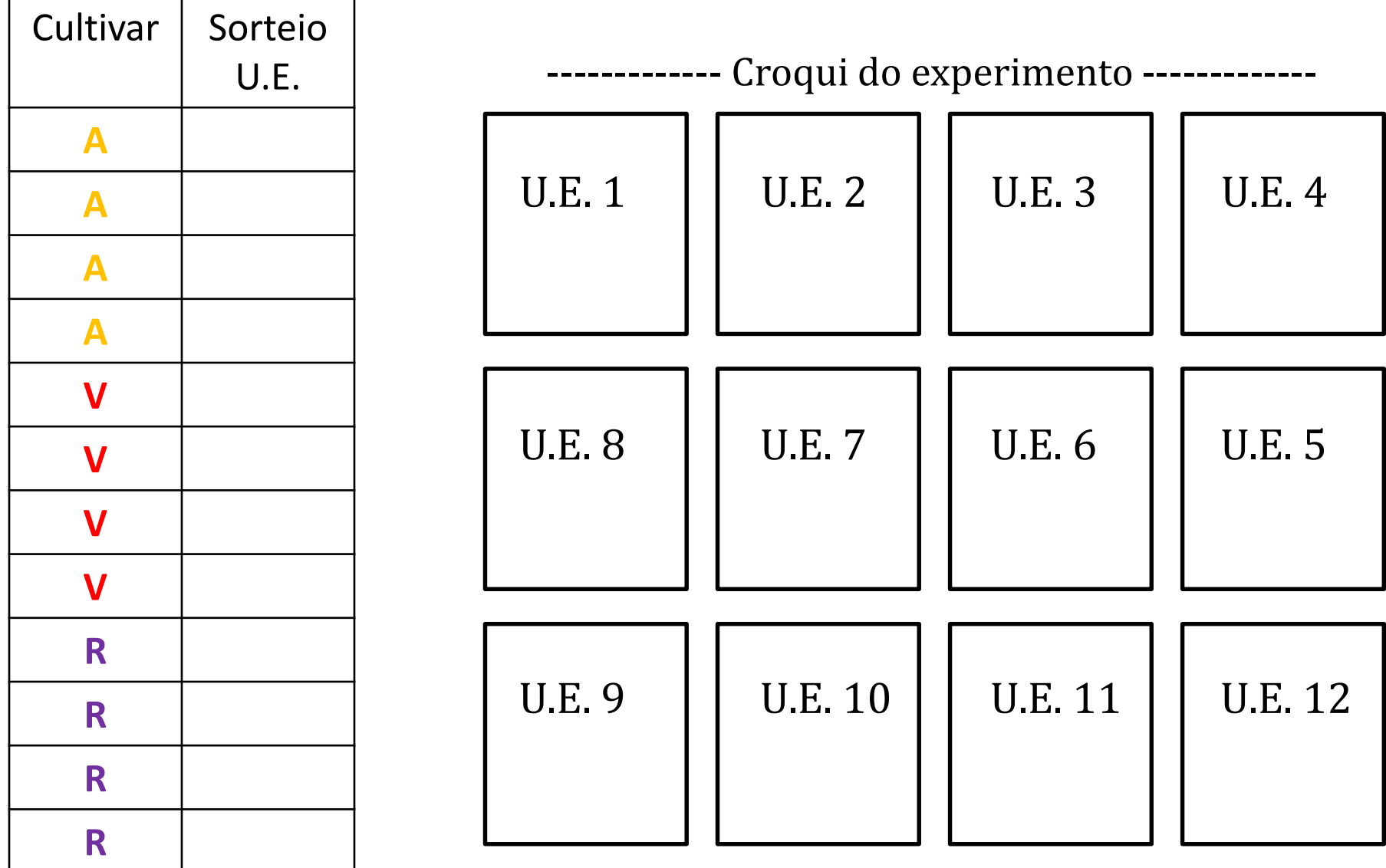

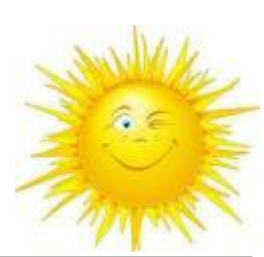

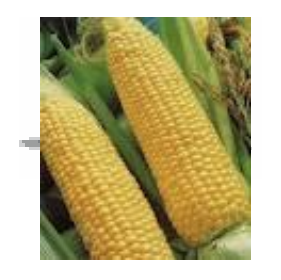

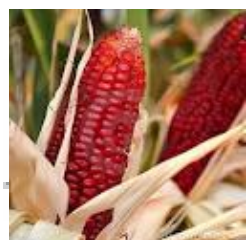

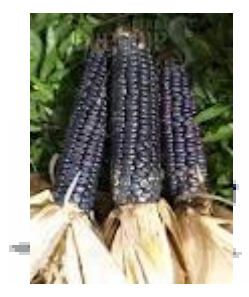

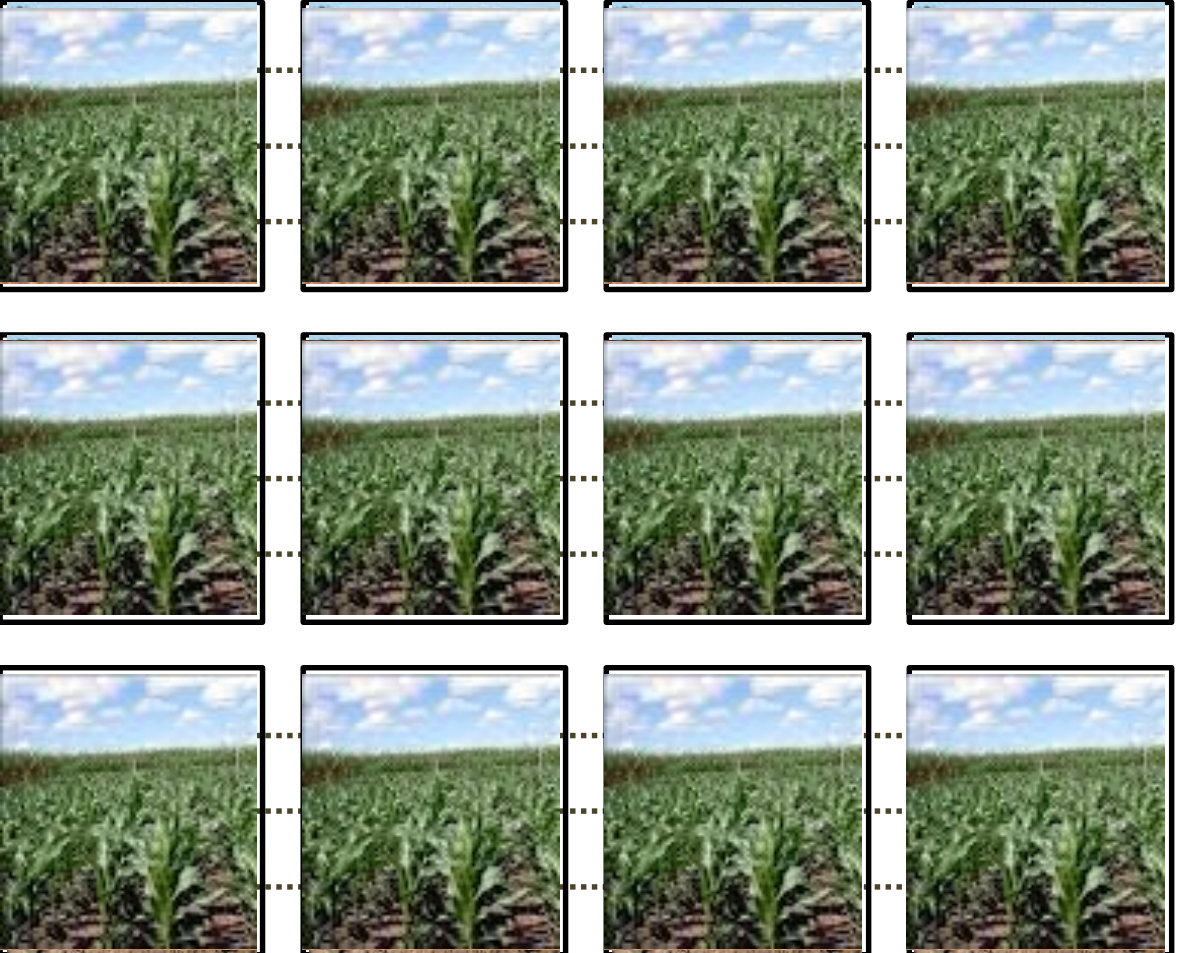

## 2.3 Coleta de dados - DIC

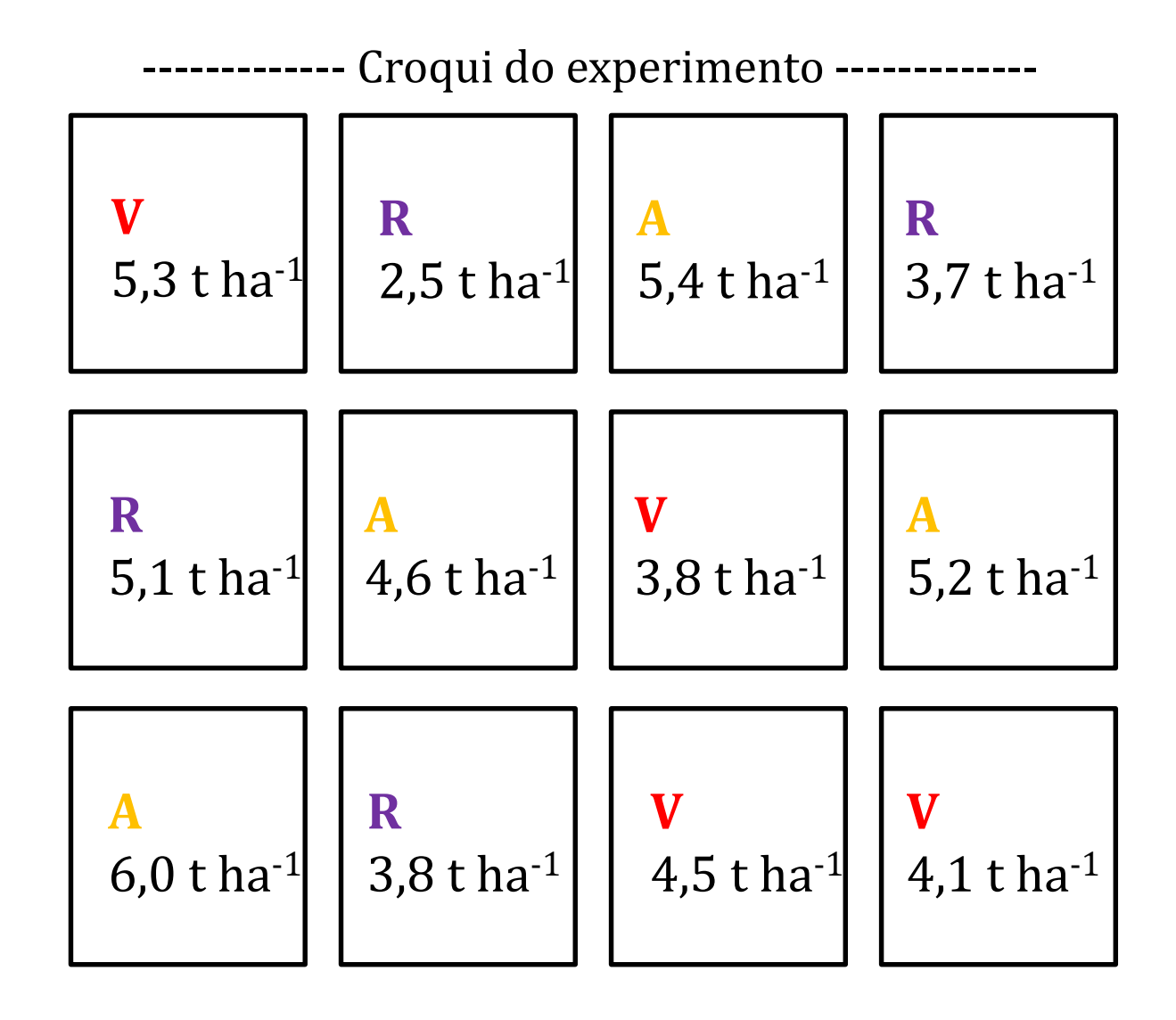

# 2.4 Organização dos dados

Produtividade, em toneladas por hectare, de grãos de três cultivares de milho em experimento instalado em **DIC**

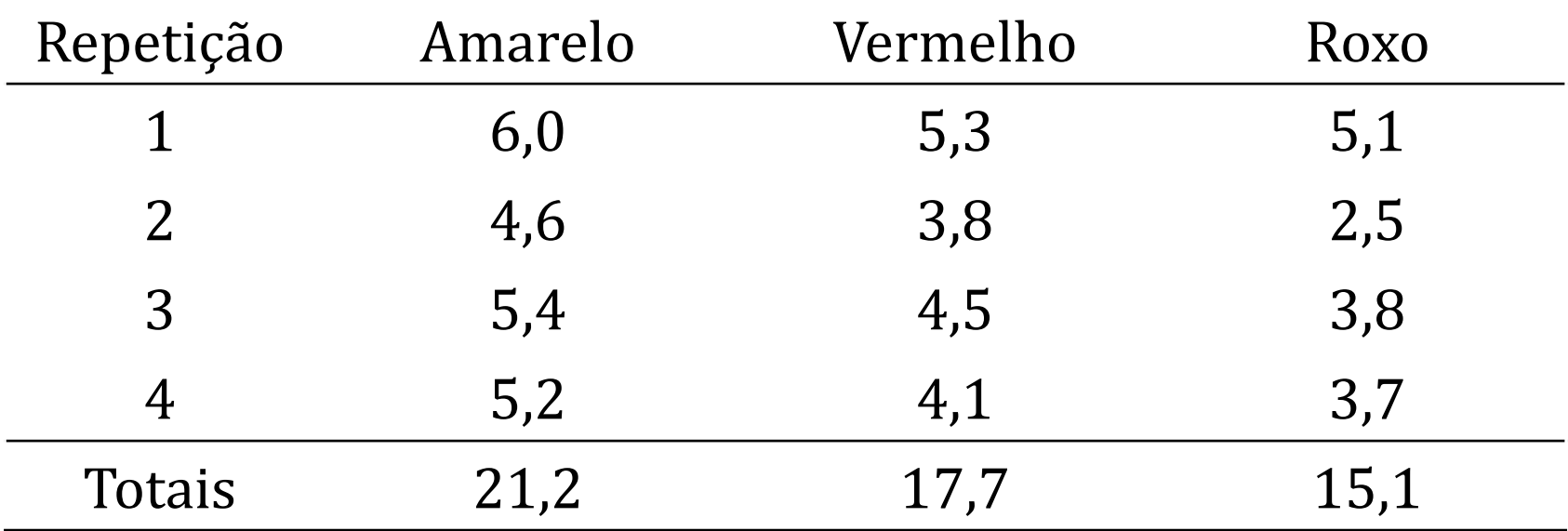

Como saber se os cultivares diferem entre si quanto a produtividade média de grãos?

$$
Y_{ij} = \mu + \tau_{i} + \varepsilon_{ij}
$$

Em que:

- repetição do i ésimo tratamento
- 
- 
- 2.5 Modelo Estatístico de Análise de Variância<br>  $Y_{ij} = \mu + \tau_i + \varepsilon_{ij}$ <br>
Em que:<br>  $Y_{ij}$ : valor observado da variável Y na j-ésima<br>
repetição do i-ésimo tratamento<br>  $\mu$ : média geral do experimento<br>  $\tau_i$ : efeito do i-ésimo Modelo Estatístico de Análise de Variânci<br>  $Y_{ij} = \mu + \tau_i + \varepsilon_{ij}$ que:<br>
valor observado da variável Y na j-ésima<br>
repetição do i-ésimo tratamento<br>
média geral do experimento<br>
efeito do i-ésimo tratamento<br>
erro ou efeito da 2.5 Modelo Estatístico de Análise de Variância<br>  $Y_{ij} = \mu + \tau_i + \varepsilon_{ij}$ <br>
Em que:<br>  $Y_{ij}$ : valor observado da variável Y na j−ésima<br>
repetição do i−ésimo tratamento<br>  $\mu$ : média geral do experimento<br>  $\tau_i$ : efeito do i−ésim a observação  $Y_{ii}$ 5 Modelo Estatístico de Análise de Variância<br>  $Y_{ij} = \mu + \tau_i + \varepsilon_{ij}$ <br>
eque:<br>
: valor observado da variável Y na j-ésima<br>
repetição do i-ésimo tratamento<br>
: média geral do experimento<br>
: efeito do i-ésimo tratamento<br>
: erro Modelo Estatístico de An<br>  $Y_{ij} = \mu + \tau_i + \varepsilon_j$ que:<br>
valor observado da variável Y<br>
repetição do i – ésimo tratamen<br>
média geral do experimento<br>
efeito do i – ésimo tratamento<br>
erro ou efeito da variável residual<br>
a observa  $\varepsilon_{ii}$ : erro ou efeito da variável residual associado

Índices ou indexadores:

2.5 Modelo Estatístico de Anál<br>
mdices ou indexadores:<br>
de tratamento :  $i = 1, 2, ..., I$ <br>
de repetição :  $j = 1, 2, ..., J$ <br>
obs.: Num DIC balanceado, o número total (N<br>
ser obtido por: N=IJ 5 Modelo Estatístico de Anális<br>
lices ou indexadores:<br>
e tratamento :  $i = 1, 2, ..., I$ <br>
de repetição :  $j = 1, 2, ..., J$ <br>
s.: Num DIC balanceado, o número total (N<br>
ser obtido por: N=IJ

Obs.: Num DIC balanceado, o número total (N) de observações pode ser obtido por: N=IJ

Exigências ou pressuposições do modelo:

- Independência dos erros ou resíduos (Teste de Durbin-Watson)
- Normalidade dos erros (Teste de Shapiro-Wilk, Lilliefors...)
- Homocedasticidade ou homogeneidade de variâncias de tratamentos

(Teste de Bartlett ou do F Máximo de Hartley...)

Estimadores dos parâmetros

- Média geral  $\hat{\mu} = \bar{y}$
- Efeito do i-ésimo tratamento  $\hat{\tau}_i = \bar{y}_i \bar{y}_i$

Propriedades:

$$
\sum_{i=1}^{I} \hat{\tau}_i = 0 \qquad \qquad \hat{\varepsilon}_{ij} = y_{ij} - \bar{y}_i \qquad \sum_{i=1}^{I} \sum_{j=1}^{J} \hat{\varepsilon}_{ij} = 0
$$

# 2.6 Análise de Variância - ANOVA

- Decomposição da variação total em causas conhecidas e desconhecidas
- Hipótese em teste: a variação devida a tratamentos é igual a variação devida ao acaso

# 2.6 Tabela de ANOVA - exemplo

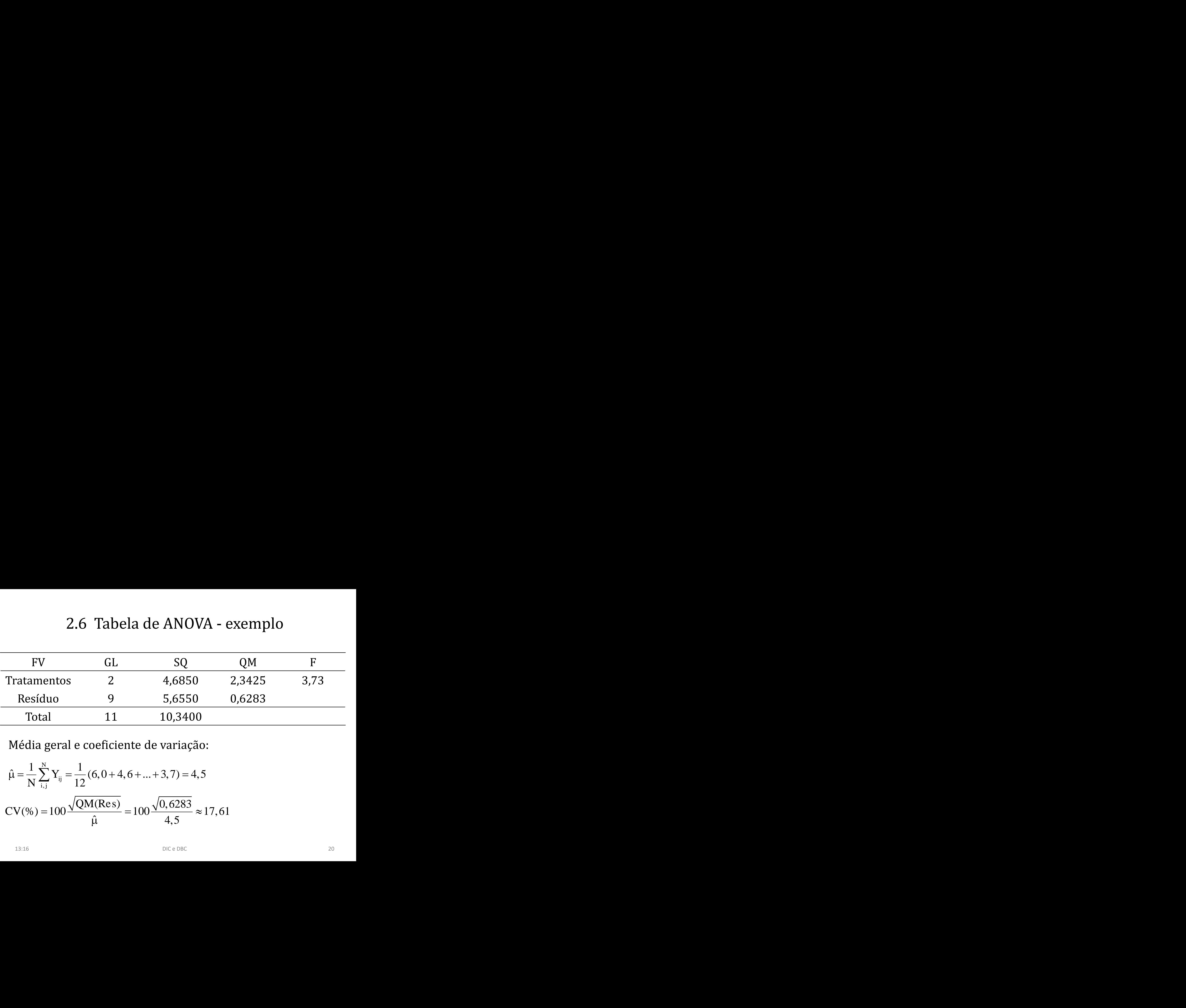

Média geral e coeficiente de variação:

$$
\hat{\mu} = \frac{1}{N} \sum_{i,j}^{N} Y_{ij} = \frac{1}{12} (6, 0 + 4, 6 + ... + 3, 7) = 4, 5
$$
  
CV(%math display="block">(%) = 100 \frac{\sqrt{QM(Res)}}{\hat{\mu}} = 100 \frac{\sqrt{0,6283}}{4,5} \approx 17, 61

# 2.7 Teste de Hipóte<br>ssos:<br>Hipóteses<br>Nível de significância<br>Região crítica<br>Estatística do teste<br>Conclusão<br> $F_{\text{Tab}} = 4,26$ 2.7 Teste de Hipóteses: F

Passos:

- 1) Hipóteses
- 2) Nível de significância
- 3) Região crítica
- 4) Estatística do teste
- 5) Conclusão

$$
F_{\rm Tab}=4,26
$$

#### Regra Decisória para o Teste de Hipóteses

Regra Decisória para o Teste de Hipóteses  
\nSe 
$$
\begin{cases}\nF_{\text{Calc}} \ge F_{\text{Tab}}, \text{ rejeita } -\text{se } H_0 \text{ ao nivel } \alpha \\
F_{\text{Calc}} < F_{\text{Tab}}, \text{ não se rejeita } H_0 \text{ ao nivel } \alpha\n\end{cases}
$$
\n13:16

# 3. Delineamento em Blocos Casualizados (DBC)

*Randomized Block Design (RBD)*

# 3.1 Introdução

- Sinônimos: *delineamento em blocos ao acaso*; *delineamento em blocos completos ao acaso.*
- Considerações sobre os *Princípios Básicos da Experimentação:* repetição, casualização e controle local (blocos)
- O mais utilizado em experimentação agrícola
- Menos exigente que o DIC quanto a homogeneidade das U.E.s

# 3.1 Introdução

#### O que são os blocos?

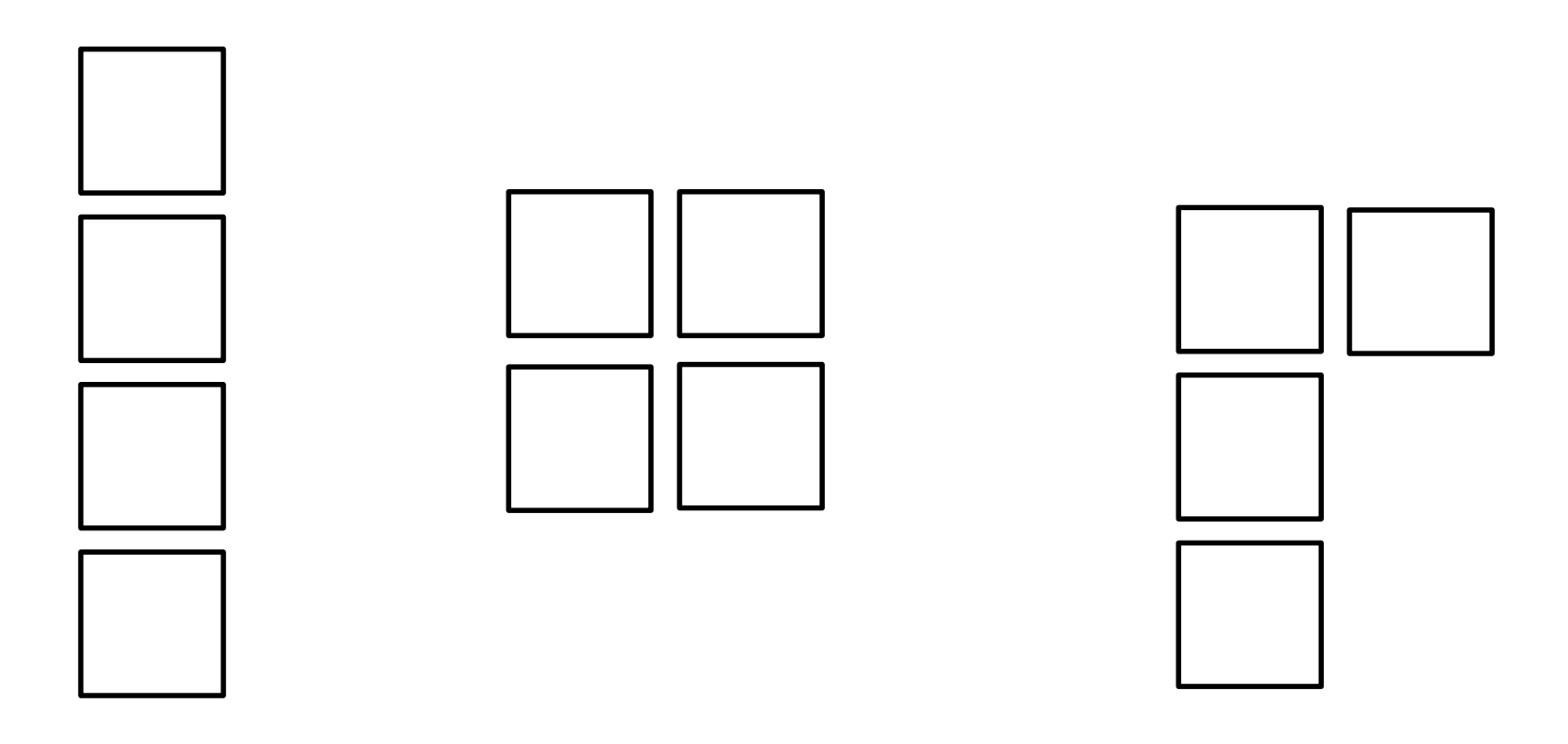

## Exemplo Ilustrativo

Experimento de competição de 3 cultivares de milho em DBC com 4 repetições

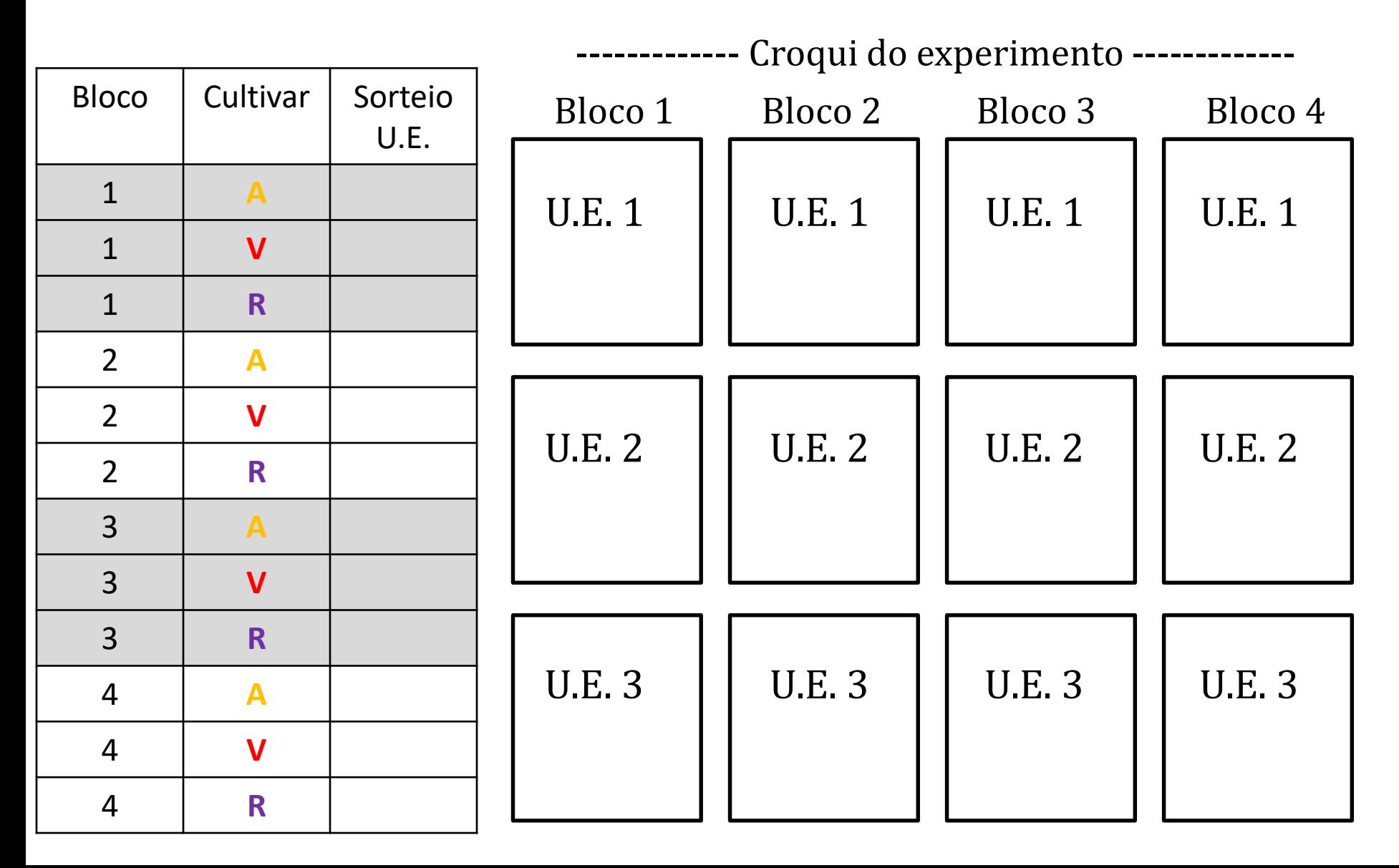

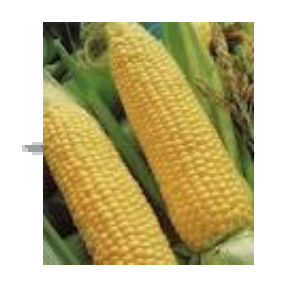

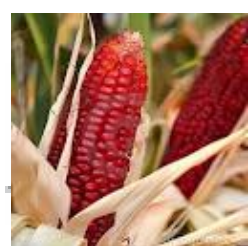

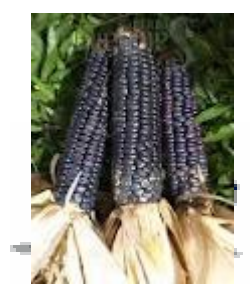

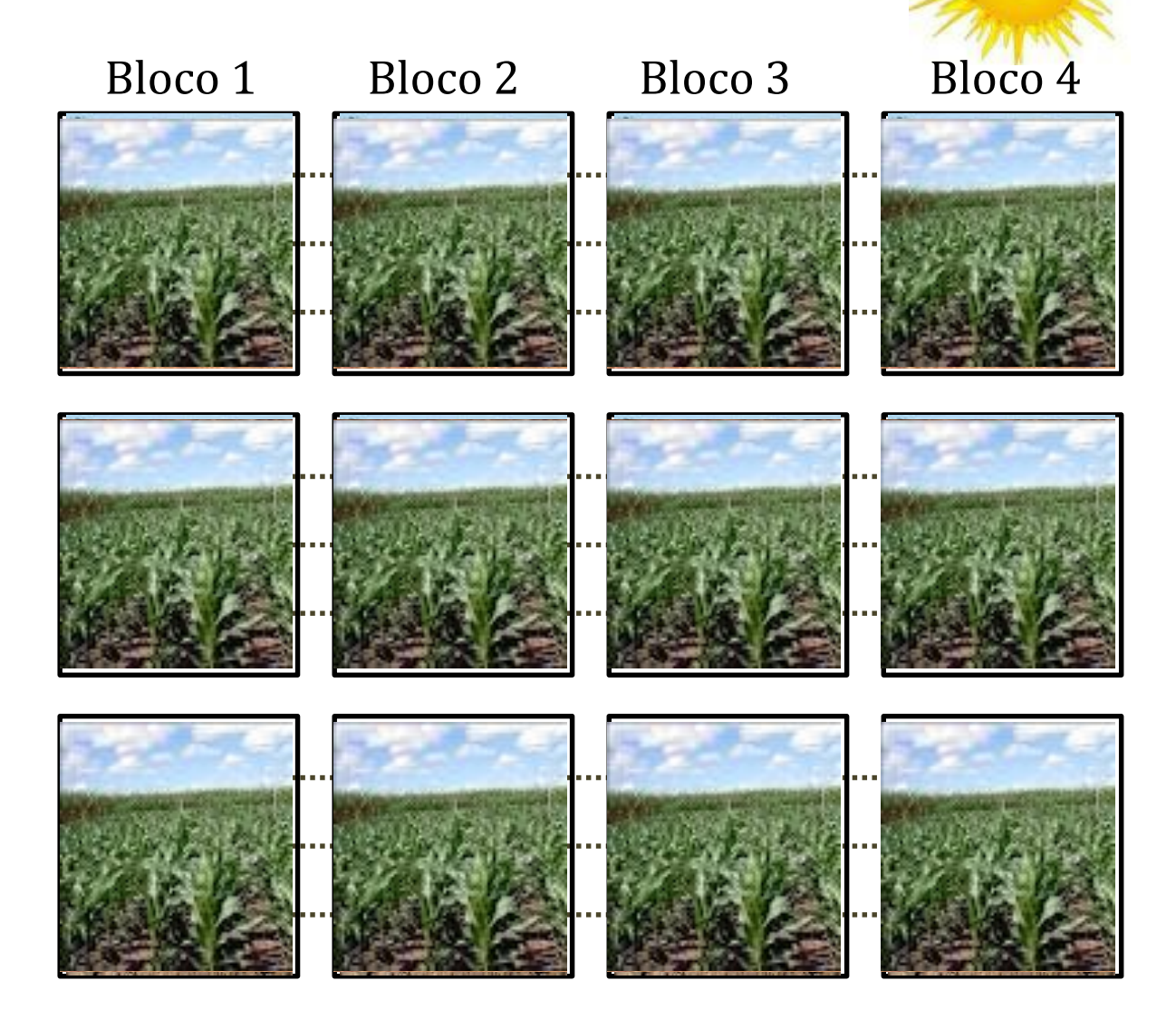

## 3.3 Coleta de dados - DBC

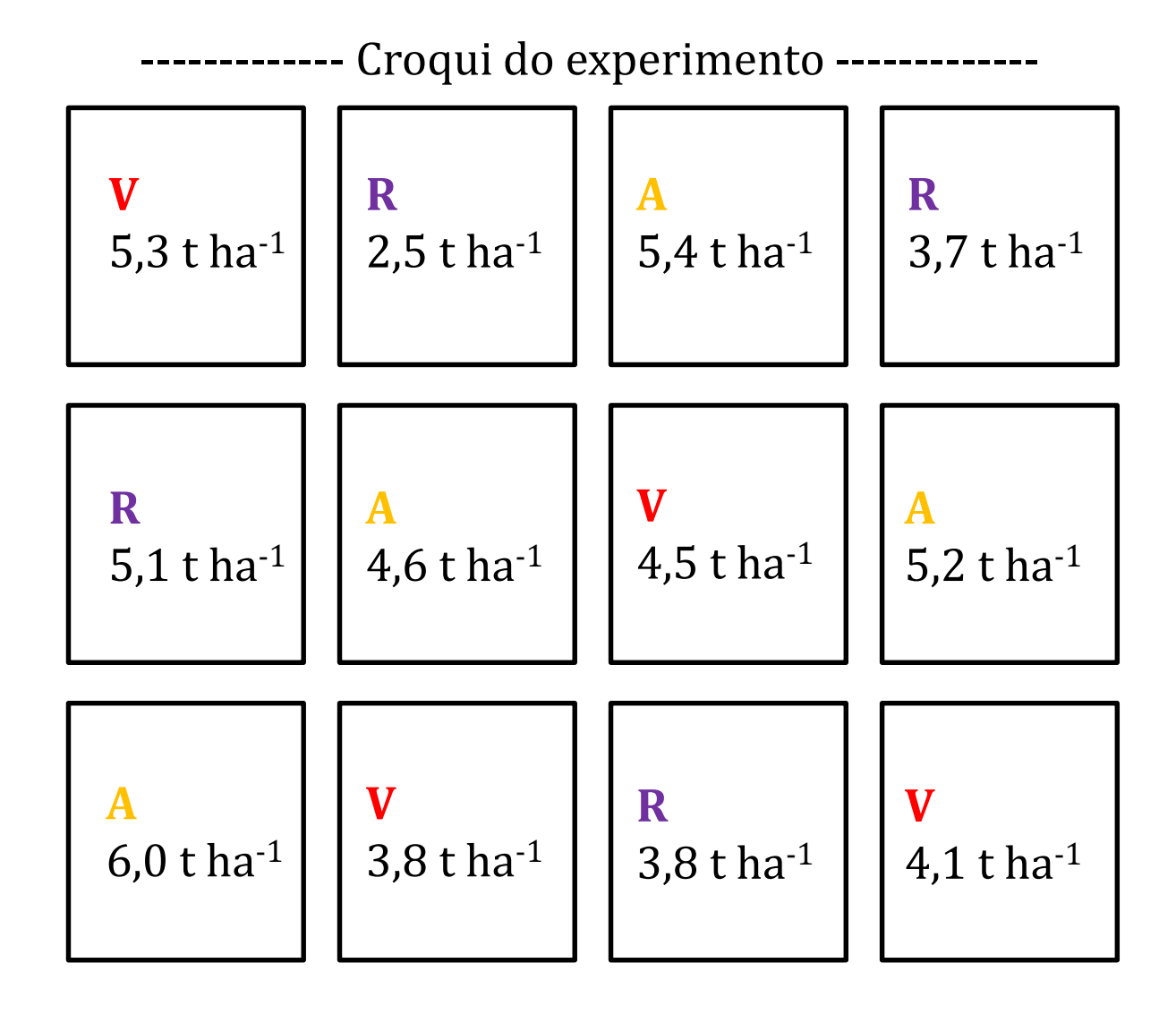

# 3.4 Organização dos dados

Produtividade, em toneladas por hectare, de grãos de três cultivares de milho em experimento instalado em **DBC**

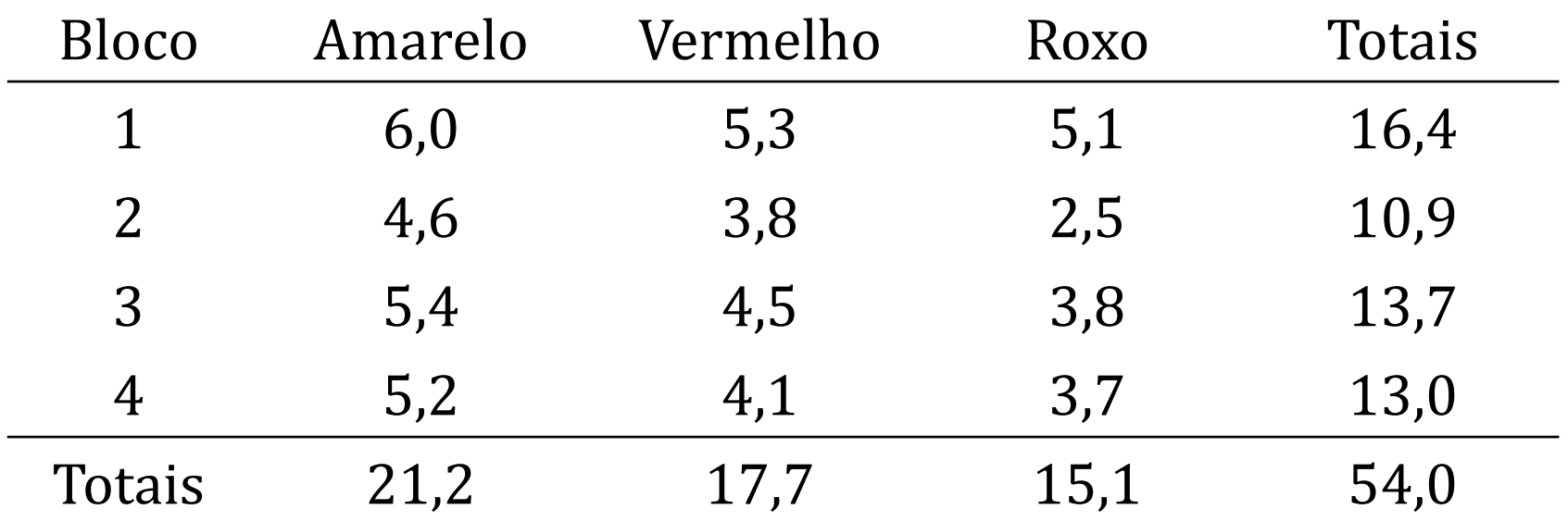

Como saber se os cultivares diferem entre si quanto a produtividade média de grãos?

# 3.5 Modelo Estatístico de ANOVA

$$
Y_{ij} = \mu + \beta_j + \tau_i + \epsilon_{ij}
$$

Em que:

- 3.5 Modelo Estatístico de ANOVA<br>  $Y_{ij} = \mu + \beta_j + \tau_i + \varepsilon_{ij}$ <br>
m que:<br>  $Y_{ij}$ : valor observado da variável resposta Y na<br>
j-ésima repetição do i-ésimo tratamento<br>  $\mu$ : média geral do experimento<br>  $\beta_j$ : efeito do i-ésimo bl 3.5 Modelo Estatístico de ANOVA<br>  $Y_{ij} = \mu + \beta_j + \tau_i + \varepsilon_{ij}$ <br>
m que:<br>  $Y_{ij}$ : valor observado da variável resposta Y na<br>
j – ésima repetição do i – ésimo tratamento<br>  $\mu$ : média geral do experimento<br>  $\beta_j$ : efeito do i – é 3.5 Modelo Estatístico de ANOVA<br>  $Y_{ij} = \mu + \beta_j + \tau_i + \varepsilon_{ij}$ <br>
aue:<br>
: valor observado da variável resposta Y na<br>
j-ésima repetição do i-ésimo tratamento<br>
: média geral do experimento<br>
: efeito do i-ésimo bloco<br>
: efeito do 3.5 Modelo Estatíst<br>  $Y_{ij} = \mu + \beta_j + \gamma$ <br>
ue:<br>
valor observado da variáv<br>
j-ésima repetição do i-é<br>
média geral do experiment<br>
efeito do i-ésimo bloco<br>
efeito do i-ésimo tratame<br>
erro ou efeito da variável re<br>
a observação y 3.5 Modelo Estatístico de ANOVA<br>  $Y_{ij} = \mu + \beta_j + \tau_i + \varepsilon_{ij}$ <br>
Em que:<br>  $Y_{ij}$ : valor observado da variável resposta Y na<br>
j – ésima repetição do i – ésimo tratamento<br>  $\mu$ : média geral do experimento<br>  $\beta_j$ : efeito do i – é
	-
	-
	- a observação y<sub>ii</sub>  $\varepsilon_{ii}$ : erro ou efeito da variável residual associado

# 3.5 Modelo Estatístico de ANOVA

Índices ou indexadores:

3.5 Modelo Estatístico de ANOV<br>
u indexadores:<br>
de tratamento : i = 1, 2,..., I<br>
itção ou bloco : j = 1, 2,..., J<br>
imero total (N) de observações é obtido p 3.5 Modelo Estatístico de ANOVA<br>
ndices ou indexadores:<br>
de tratamento : i = 1, 2,..., I<br>
de repetição ou bloco : j = 1, 2,..., J<br>
obs.: 0 número total (N) de observações é obtido po

Obs.: O número total (N) de observações é obtido por: N=IJ

# 3.6 Análise de Variância - ANOVA

- Decomposição da variação total em causas conhecidas (tratamentos e blocos) e desconhecidas (erro experimental)
- Hipóteses a serem testadas idem DIC

# 3.6 Obtenção da ANOVA - exemplo

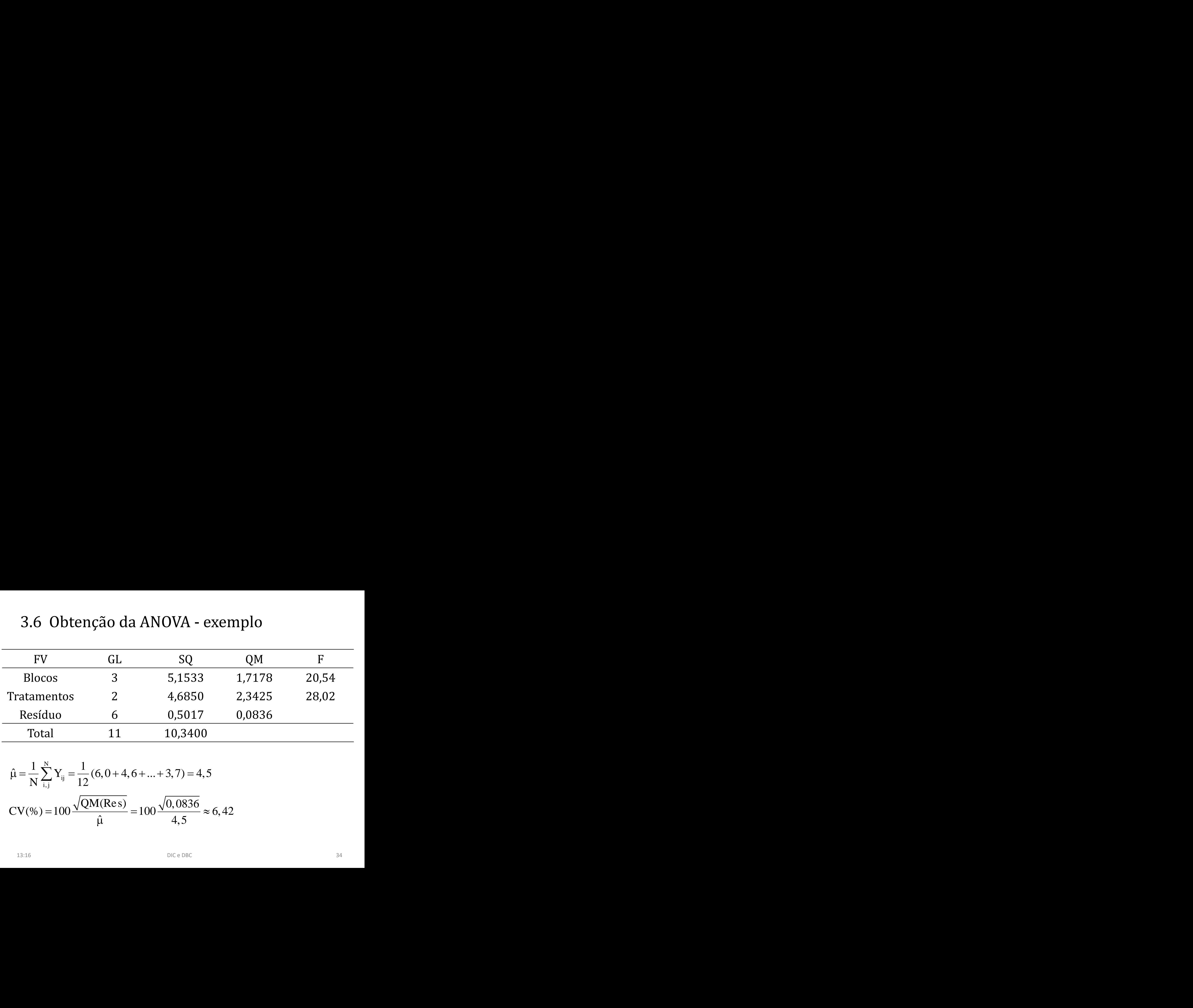

$$
\hat{\mu} = \frac{1}{N} \sum_{i,j}^{N} Y_{ij} = \frac{1}{12} (6, 0 + 4, 6 + ... + 3, 7) = 4, 5
$$
  
CV(%math display="block">CV(%0) = 100 \frac{\sqrt{QM(Res)}}{\hat{\mu}} = 100 \frac{\sqrt{0,0836}}{4,5} \approx 6, 42

# 3.7 Teste de Hipóteses: F

Passos:

- 1) Hipóteses
- 5.7 Teste de Hipote<br>ssos:<br>Hipóteses<br>Nível de significância<br>Região crítica<br>Estatística do teste<br>Conclusão<br> $F_{\text{Tab}} = 5,14$ 2) Nível de significância
- 3) Região crítica
- 4) Estatística do teste
- 5) Conclusão

$$
F_{\rm Tab}=5,14
$$

# 4. Comparativo: DIC *vs.* DBC

- Princípios básicos
- Nº de repetições
- Tabela da ANOVA
- Perda de parcelas
- A exigência de homogeneidade interna dos blocos limita o nº de tratamentos

## **ANOVA - DIC**

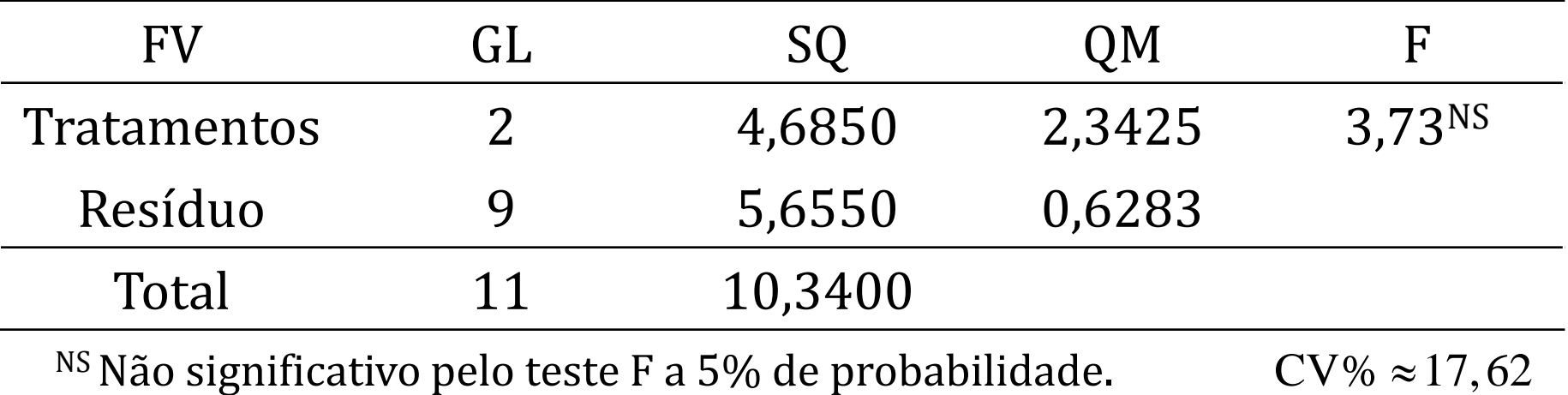

#### **ANOVA - DBC**

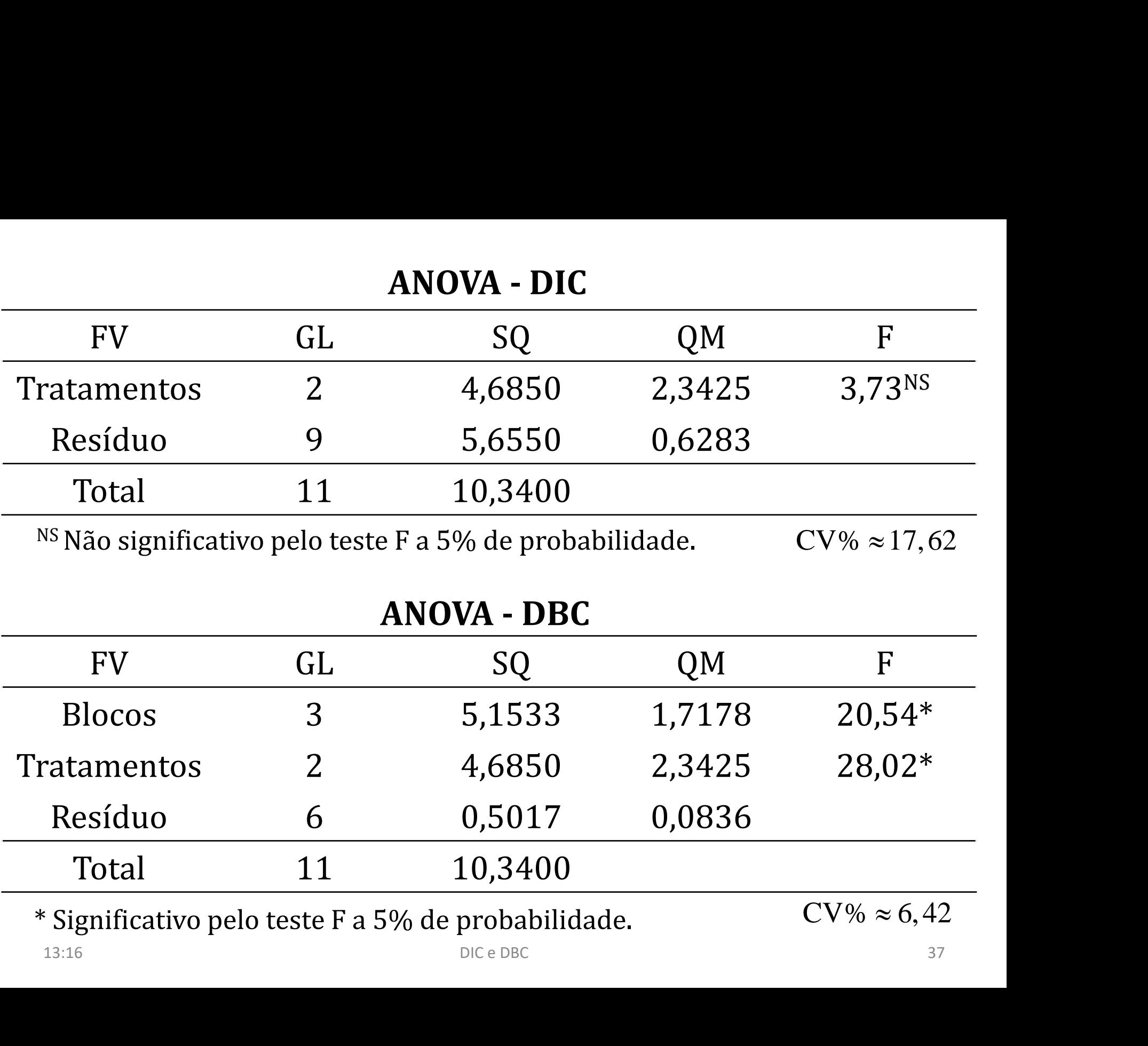

\* Significativo pelo teste F a 5% de probabilidade.

# Exercícios

- 1. arsilva.weebly.com >> dados >> laranja.txt
- 2. Dados de densidade populacional (plantas/acre) de feijão 4 semanas após plantio.

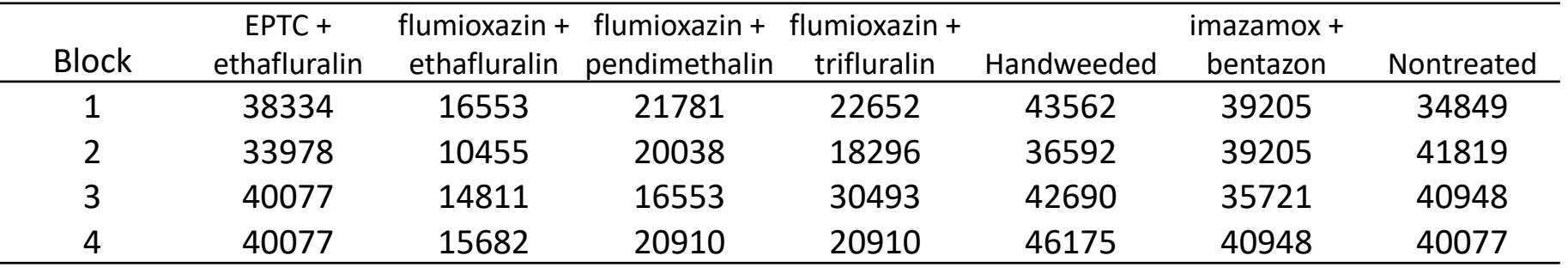

Fonte: http://rstats4ag.org/anova.html#one-way-analysis-of-variance